AXXESS HOSPICE CAHPS FLOW CHART

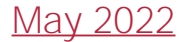

#### **Surveys**

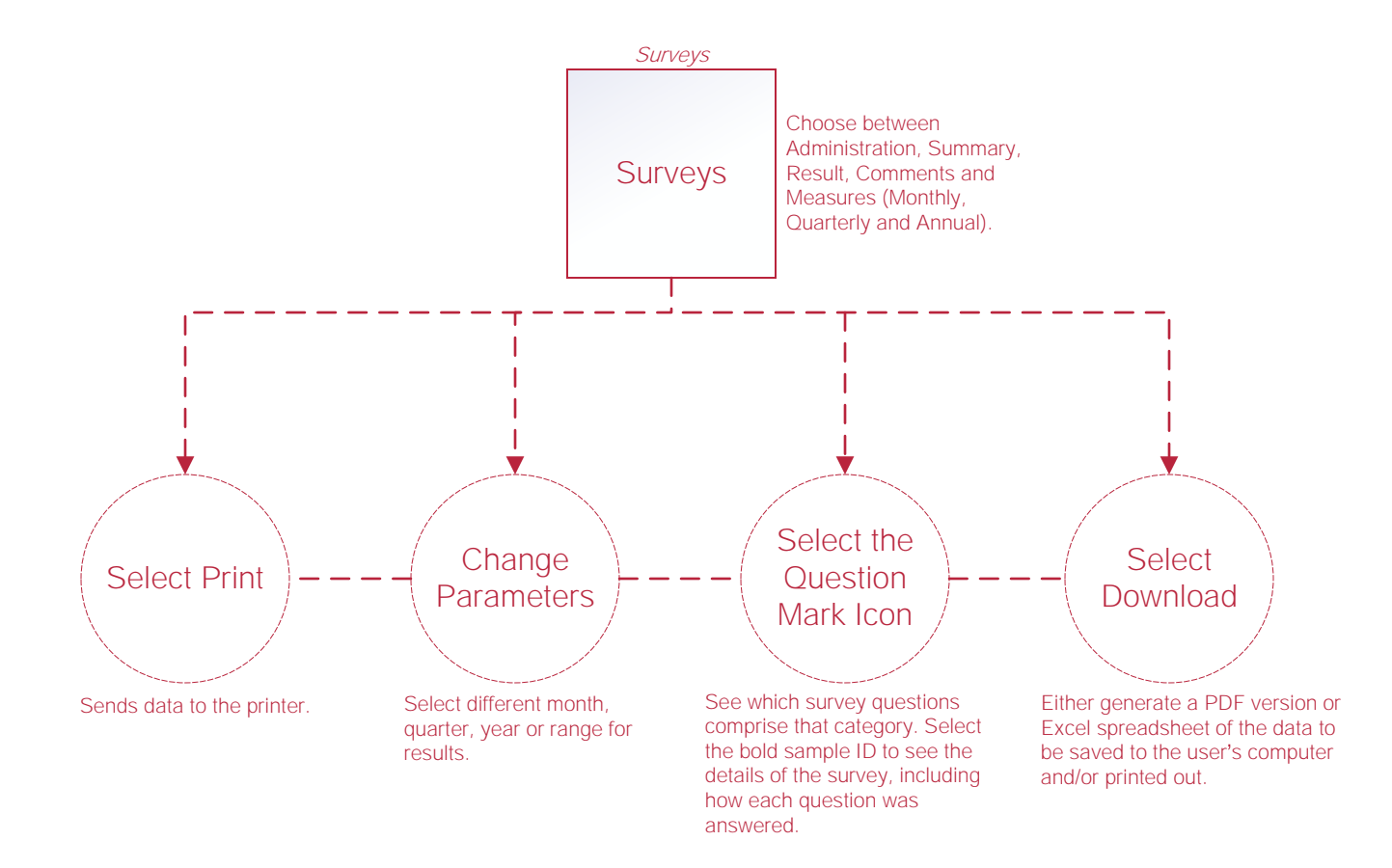

#### Care Compare

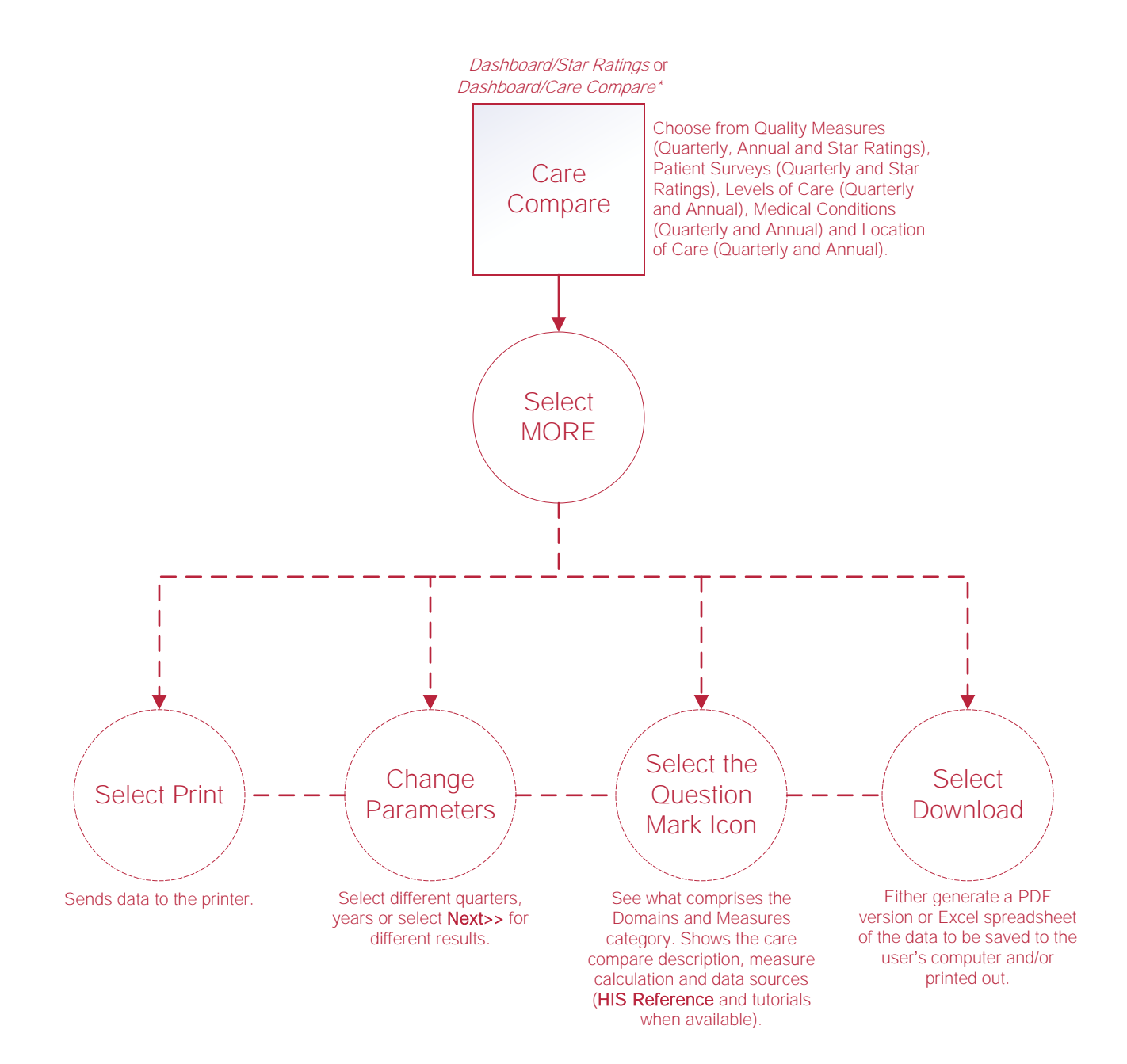

## Market Insights

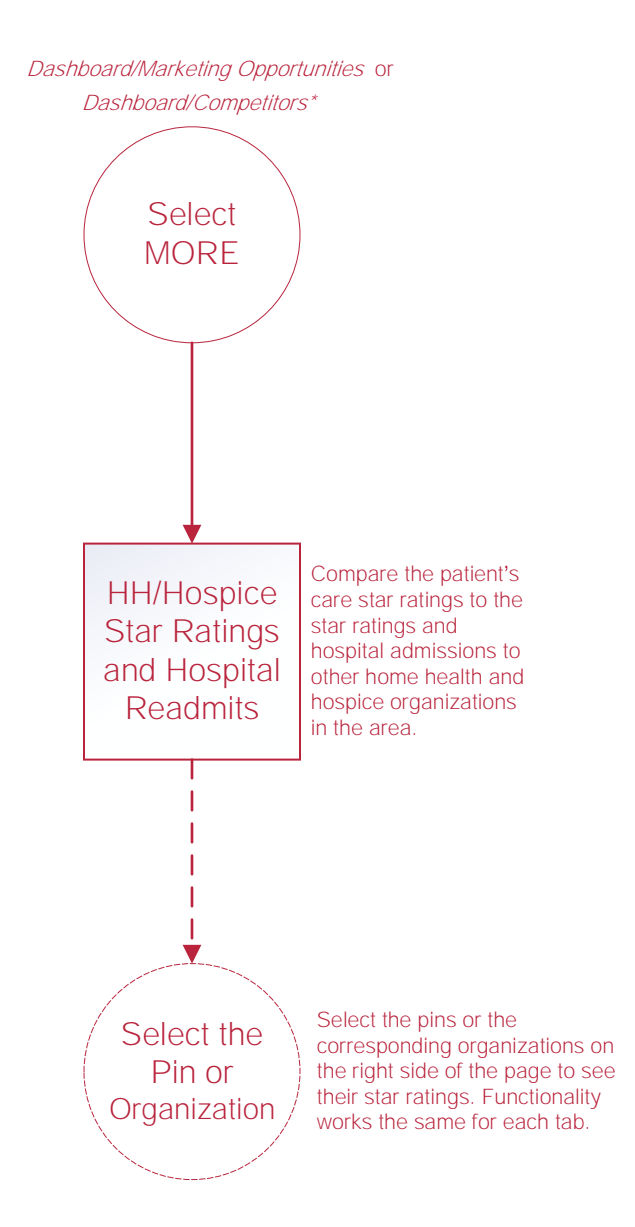

## User Manager

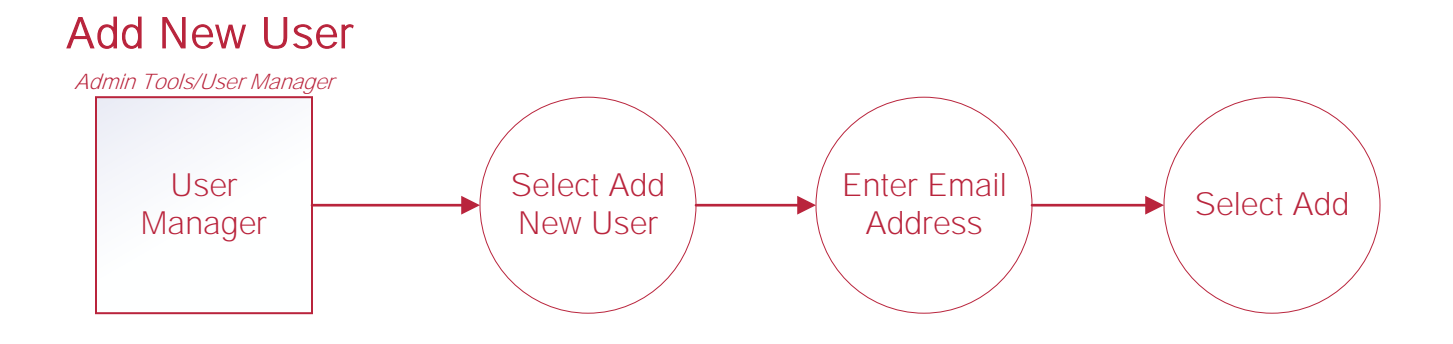

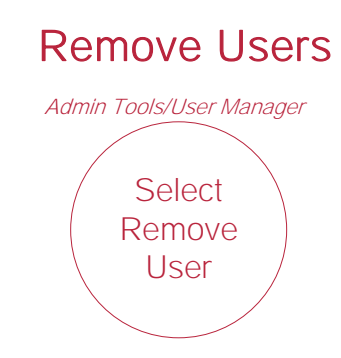

## Upload File

#### Upload File (Non-Axxess Home Health)

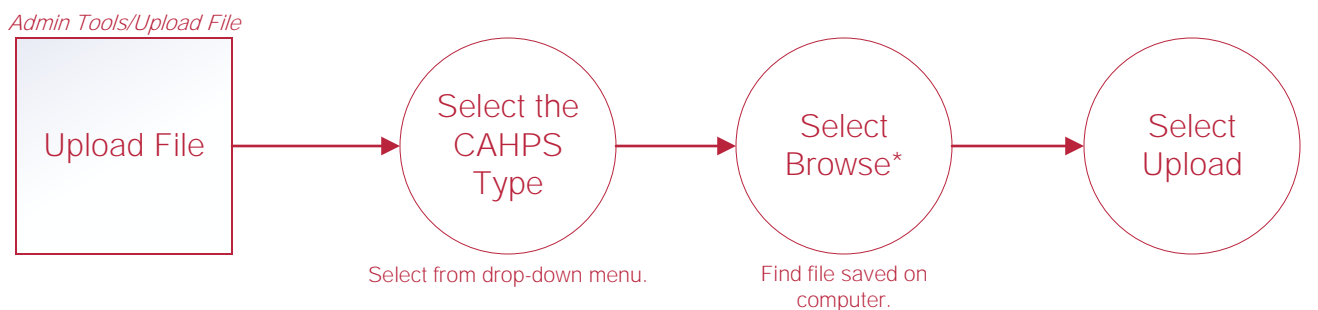

# Help Center Process

Help/Help This center will provide step-by-step instruction on areas of the software, as well as instructional videos. Help Center